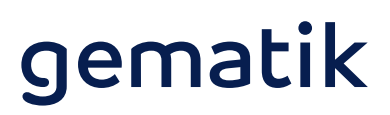

# Checkliste **Dienstleister vor Ort**

# Sie sollen eine Praxis an die Telematikinfrastruktur anschließen?

Damit Sie am Installationstag alle Informationen über die betreffende Praxis und die notwendigen Materialien dabei haben und somit den Praxisbetrieb so wenig wie möglich stören, soll diese Checkliste Sie bei der Vorbereitung unterstützen:

# **Technische Bestandsaufnahme der Praxis**

### **WICHTIG:**

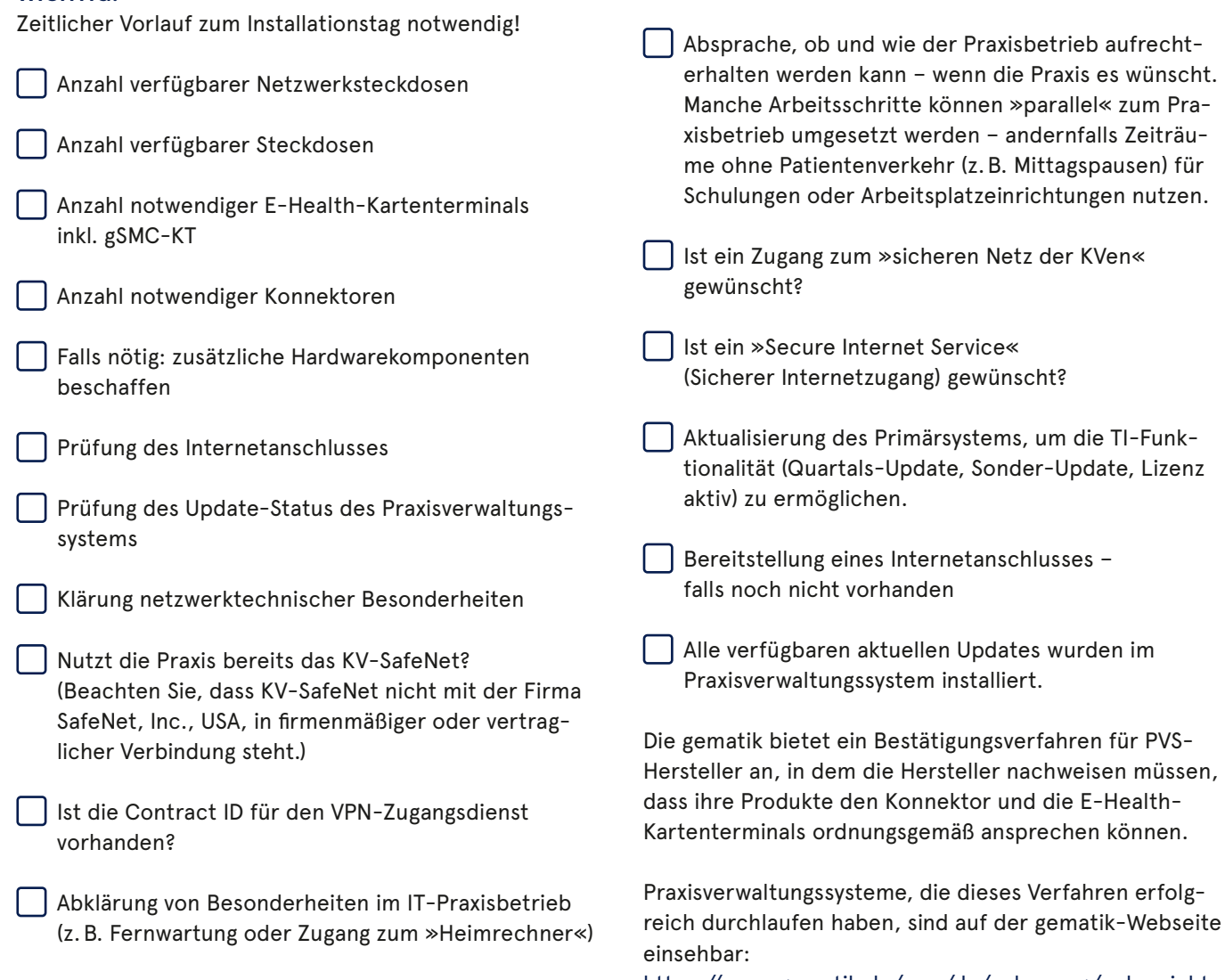

https://www.gematik.de/cms/de/zulassung/uebersicht\_ der\_erteilten\_zulassungen/zulassungsbersicht\_1.jsp

# **Vorbereitung auf den Installationstag**

Im Fokus muss dabei stehen, **dass der Praxisbetrieb durch die Installation möglichst wenig behindert wird.**

**Grundvoraussetzung:** separater Arbeitsplatz mit Internetanschluss

#### **Absprachen mit der Praxis**

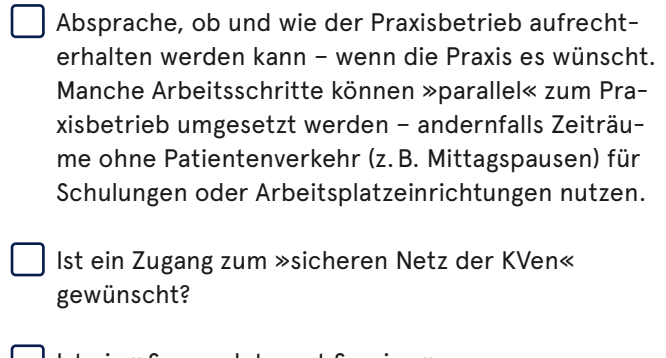

# gematik

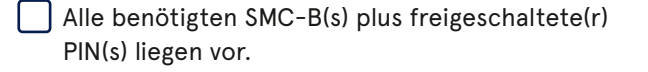

Zugangsdaten zu Konfigurationszwecken

- > Administrationsberechtigung für den Praxisrechner, Server und das Praxisverwaltungssystem
- > Kartenterminal-PIN bei Bestandsgeräten
- > VPN-Zugangsdienst: DNS\_SERVERS\_INT, DNS\_ DOMAIN\_VPN\_ZUGD\_INT und CONTRACT\_ID\_VPN\_ ZUGD (Konfigurationsdaten müssen im Konnektor eingetragen werden)

erforderliche Anpassung der Praxis-IT

- > Passwort und Benutzername für DSL-Router liegen vor.
- > Passwort und Benutzername für DSL-Zugang zum Provider liegen vor.

### **Ausrüstung des Technikers**

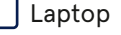

- Switches (Anzahl hängt von den ermittelten Geräten ab)
- LAN-Kabel Stromverteiler
- Ersatzgeräte (Konnektor, E-Health-Kartenterminal, DSL-Router)
- Prüfkarte eGK

# **Durchführung der Installation vor Ort**

## **Vorbereitende Maßnahmen in der Praxis**

- Anschluss des Konnektors und der E-Health-Kartenterminals an das Praxis-LAN und den DSL-Router
- Inbetriebnahme und Pairing der E-Health-Kartenterminals – vorausgesetzt, es ist kein Update eines vorhandenen E-Health-Kartenterminals vorgesehen. **HINWEIS:** Sind Updates für mehrere E-Health-Kartenterminals vorgesehen, sollte ein E-Health-Kartenterminal für den Praxisbetrieb verbleiben, um diesen so lange wie möglich aufrechtzuerhalten.
- Konfiguration des Konnektors inkl. Registrierung (kurze Unterstützung durch das Praxispersonal für die PIN-Eingabe der SMC-B nötig, < 1 Minute)

Konfiguration des Konnektor-Informationsmodells

### **Maßnahmen mit potenzieller Einschränkung des Praxisbetriebs**

**ACHTUNG**: Die Praxis ist im Vorfeld der Installation darauf hinzuweisen, dass das System zeitweise nicht verfügbar sein wird. Inwieweit die Arbeit des Praxispersonals und/oder der Ärztin bzw. des Arztes tatsächlich beeinträchtigt ist, hängt jedoch sehr vom eingesetzten Primärsystem, der Anzahl von Aufnahmeplätzen und den Praxisabläufen ab.

 Herstellung der TI-Betriebsbereitschaft des Primärsystems

- > Aktualisierung des Primärsystems
- > Ggf. Aktivierung einer Lizenz o.Ä. falls die Standard-Aktualisierung (z.B. Quartals-Update) noch nicht erfolgt ist (in diesem Fall ist nur die Update-Aktivierung erforderlich – und zwar an jedem einzelnen Arbeitsplatz).

Anpassung der Primärsystem-Konfiguration an den Arbeitsplätzen, an denen mit E-Health-Kartenterminal(s) gearbeitet werden soll

 Prüfung, ob die Primärsystem-Funktionalität bereitsteht

 **HINWEIS:** Die Dokumentationspflichten sollten auf sicherheitsrelevante Themen und die Installationsabnahme beschränkt werden.

 Stecken der Prüfkarte eGK zur vollständigen Prüfung, ob die Installation der Praxis an die TI erfolgreich war.

**Gender-Hinweis:** Zugunsten des Leseflusses wird in dieser Publikation meist die männliche Form verwendet. Wir bitten, dies nicht als Zeichen einer geschlechtsspezifischen Wertung zu deuten.

#### **Herausgeber:**

gematik GmbH Friedrichstraße 136 10117 Berlin Tel.: +49 30 400 41-0 Fax: +49 30 400 41-111

info@gematik.de www.gematik.de Gestaltung: DreiDreizehn GmbH, Berlin Stand: September 2020